# Access 2010 User Manual

As recognized, adventure as well as experience approximately lesson, amusement, as competently as promise can be gotten by just checking out a book Access 2010 User Manual then it is not directly done, you could believe even more with reference to this life, around the world.

We have the funds for you this proper as skillfully as easy showing off to acquire those all. We offer Access 2010 User Manual and numerous book collections from fictions to scientific research in any way. in the course of them is this Access 2010 User Manual that can be your partner.

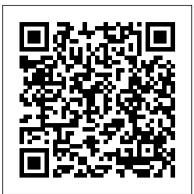

Flood and Coastal Erosion Risk Management HC Pro, Inc. Intermediate (Color) Student reference manual designed for instructor-led computer training. Can also be used as a self-paced tutorial for learning the intermediate concepts of Microsoft Access 2010. To download the exercise files that accompany this title, please visit http://www.ezref.com/exercisefiles/ For information regarding unlimited printing with the ability to customize our courseware, please visit our website: www.ezref.com Topics covered in Microsoft Access 2010 - Intermediate (6-8 hours): Importing External Data Importing Spreadsheets Publishing a Database Object Creating a Primary Key Converting Field Types Changing Field Sizes Custom Display Formats Input Masks Using the Lookup Wizard Assigning Window 6. Cell Validation Outlining Worksheets 1. Using Captions Setting Default values Using the Expression Builder Creating Validity Rules & Text Creating Queries Saving/Opening Queries Using Wildcards Compound Queries Creating calculated Controls Using Summary Operators Querying Multiple Tables Action Queries Creating Permanent Relationships Enforcing Referential Integrity Creating Custom Reports Saving/Opening Reports Creating Custom Forms Saving/Opening/Printing Forms File Management Database Properties MDS 3.0 RAI User's Manual 2010 Altova, Inc.

Handbook of Media Economics provides valuable information on a unique field that has its own theories, evidence, and policies. Understanding the media, they are also affecting our understanding of their economics. in-depth analysis of particular topics, including the economics of why media are important, how media work (including financing sources, institutional settings, and regulation), what determines media content (including media bias), and the effects of new technologies. The volumes provide a powerful introduction for those interested in starting research in media economics. Helps academic and non-academic economists understand recent rapid changes in theoretical and empirical advances, in structural empirical methods, and in the media industry's connection with the democratic process Presents the only detailed summary of media economics that emphasizes political economy, merger policy, and competition policy Pays special attention to the economic influences of the Internet, including developments in social media, user-generated content, and advertising, as well as the Internet's effects on newspapers, radio, and

Spreadsheets 1. Previewing and Printing Worksheets Helping Yourself 1. Using Excel Help 2. The Tell Me Bar 3. Smart Lookup Creating 3D Formulas 1. Creating 3D Formulas 2. 3D Formula Syntax 3. Creating 3D Range References Named Ranges 1. Naming Ranges 2. Creating Names from Headings 3. Moving to a Named Range 4. Using Named Ranges in Formulas 5. Naming 3D Ranges 6. Deleting Named Ranges Conditional Formatting and Cell Styles 1. Conditional Formatting 2. Finding Cells with Conditional Formatting 3. Clearing Conditional Formatting 4. Using Table and Cell Styles a variety of settings. Global View on Inclusion sidebars illustrate the work of Paste Special 1. Using Paste Special 2. Pasting Links Sharing Workbooks 1. About Co-authoring and Sharing Workbooks 2. Co-authoring Workbooks 3. Adding Shared Workbook Buttons in Excel 4. Traditional Workbook Sharing 5. Highlighting Changes 6. Reviewing Changes 7. Using Comments and Notes 8. Compare and Merge Workbooks Auditing Worksheets 1. Auditing Worksheets 2. Tracing Precedent and Dependent Cells 3. Tracing Errors 4. Error Checking 5. Using the Watch Outlines 2. Applying and Removing Outlines 3. Applying Subtotals Consolidating Worksheets 1. Consolidating Data Tables 1. Creating a Table 2. Adding an Editing Records 3. Inserting Records and Fields 4. Deleting Records and Fields Sorting Data 1. Sorting Data 2. Custom Sort Orders Filtering Data 1. Using AutoFilters 2. Using the Top 10 AutoFilter 3. Using a Custom AutoFilter 4. Creating Advanced Filters 5. Applying Multiple Criteria 6. Using Complex Criteria 7. Copying Filter Results to a New Location 8. Using Database Functions media is important for society, and while new technologies are altering the Using What-If Analysis 1. Using Data Tables 2. Using Scenario Manager 3. Using Goal Seek 4. Forecast Sheets Table-Related Eventions 4. The Illes lum and Manager 9. Illes and programming. Note: A code for accessing HKPropel is not Chapters span the large scope of media economics, simultaneously offering Functions 1. The Hlookup and Vlookup Functions 2. Using the IF, AND, and OR Functions 3. The IFS Function Sparklines 1. Inserting and Deleting Sparklines 2. Modifying Sparklines Creating Charts In Excel 1. Creating Charts 2. Selecting Charts and Chart Elements 3. Adding Chart Elements 4. Moving and Resizing Charts 5. Changing the Chart Type 6. Changing the Data Range 7. Switching Column and Row Data 8. Choosing a Chart Layout 9. Choosing a Chart Style 10. Changing Color Schemes 11. Printing Charts 12. Deleting Charts Formatting Charts in Excel 1. Formatting Chart Objects 2. Inserting Objects into a Chart 3. Formatting Axes 4. Formatting Axis Titles 5. Formatting a Chart Title 6. Formatting Data Labels 7. Formatting a Data Table 8. Formatting Error Bars 9. Formatting microsimulation model. These models are Gridlines 10. Formatting a Legend 11. Formatting Drop and High-Low Lines 12. Formatting Trendlines 13. Formatting Up/Down Bars 14. Formatting the Chart and Plot Areas 15. Naming Charts 16. Applying Shape Styles 17. Applying WordArt Styles 18. Saving Custom Chart Templates Data Models 1. Creating a Data Model from External Relational Data disadvantage for small areas; and to look Creating a Data Model from Excel Tables 3. Enabling Legacy Data Connections 4. Relating Tables in a Data Model 5. Managing a Data Model PivotTables and PivotCharts 1. Creating Recommended PivotTables 2. Manually Creating a PivotTable 3. Creating a PivotChart 4. Manipulating a PivotTable or PivotChart 5. Changing Calculated Value Fields 6. Formatting PivotTables 7. Formatting PivotCharts 8. Setting PivotTable Options 9. Sorting and Filtering Using Field Headers microsimulation models; validation of the PowerPivot 1. Starting PowerPivot 2. Managing the Data Model models to ensure the outputs are 3. Calculated Columns and Fields 4. Measures 5. Creating KPIs 6. Creating and Managing Perspectives 7. PowerPivot PivotTables and PivotCharts 3D Maps 1. Enabling 3D Maps 2. essential handbook for any researcher or Managing Layers in a 3D Maps Tour 5. Filtering Layers 6. Setting Layer Options 7. Managing Scenes 8. Custom 3D Maps will also be useful to those policy makers 9. Custom Regions 10. World Map Options 11. Inserting 3D Map Objects 12. Previewing a Scene 13. Playing a 3D Maps Tour 14. Creating a Video of a 3D Maps Tour 15. 3D Maps Options Slicers and Timelines 1. Inserting and Deleting Slicers 2. Modifying Slicers 3. Inserting and Deleting Timelines 4. Modifying Timelines Security Features 1. Unlocking Cells 2. Worksheet Protection 3. Workbook Protection 4. Password Protecting Excel Files Making Macros 1. Recording Macros 2. Running and Deleting Recorded Macros 3. The Personal Macro Workbook Using Online Templates 1. Downloading Online Templates 2. Saving a Template 3. Creating New Workbooks from Saved Templates Legal Templates 1. Chapter Overview 2. Using the Law Firm Financial Analysis Worksheet 3. Using the Law Firm Project Tracker 4. Using the Law Firm Project Plan Legal Business Functions 1. The Pv Function 2. The Fv Function 3. The IRR and XIRR Functions Simple IOLTA for business, school, or at home. The important Management 1. IOLTA Basics 2. Using Excel for Simple IOLTA stuff you need to know Build a database with ease. Management 3. Using the Simple IOLTA Template Fedora 13 Security-Enhanced Linux User Guide Simon and Schuster Inclusive Leisure: A Strengths-Based Approach With HKPropel Access blends web app. Let your whole team work on a database in theoretical and practical information to prepare students to apply the concept the cloud. Share your database on a network. Link of inclusivity to all aspects of the leisure and recreation field. Inclusive Leisure your Access database to SQL Server or SharePoint. delivers foundational content to help readers understand inclusion and applies Customize the interface. Make data entry a breeze this knowledge to practical and applied scenarios. Grounded in a strengthsbased approach, which focuses on a person's abilities rather than their

limitations, the comprehensive text moves beyond programming and service delivery by exploring how inclusivity can be applied to administrative practices, organizational philosophy, personnel practices, infrastructure design, community relations, marketing, and more. Throughout the text, pedagogical aids such as learning outcomes, chapter summaries, and reflection guestions help students retain and apply knowledge. Inclusive Leisure also includes the following features to enhance student engagement: Professionals in Action sidebars offer a real-world look at the common issues and inclusive solutions that have been employed by professionals in the field. Spotlight on Inclusion sidebars highlight leisure programs that are successfully practicing inclusion in international organizations that are committed to spreading inclusive practices around the globe. Online learning tools delivered through HKPropel include sample forms and checklists, learning activities, website links, and chapter guizzes that are automatically graded to test comprehension of critical concepts. Part I of Inclusive Leisure outlines fundamental concepts needed to ground professional practice in inclusion. It defines the strengths-based

approach and examines foundational and theoretical concepts as well as the legislation that mandates inclusive leisure services. Part II provides in-depth information on inclusive practices that can be used by leisure service professionals to ensure a positive experience for all individuals with disabilities. It challenges readers to go beyond inclusive programs and to apply inclusion in all organizational aspects. Part III offers applied information and examples of inclusion across the breadth of leisure services, including programming in sports, fitness, aquatics, art, outdoor adventure, travel and tourism, special events, and more. Inclusive Leisure asserts that disability is simply part of the human condition, that the strengths and abilities of people with disabilities must be at the forefront of inclusion, and that access to inclusive leisure is a matter of social justice and a critical professional practice. By learning theoretical and legal foundations, building on that knowledge with a multitude of applied elements, and establishing their practice in a strengths-based included with this ebook but may be purchased separately.

Microsoft Office Word 2007 Step by Step Pearson Education

InfoWorld is targeted to Senior IT professionals. Content is segmented into Channels and Topic Centers. InfoWorld also celebrates people, companies, and projects. Access 2013: The Missing Manual Rowman & Littlefield Publishers

This book is a practical guide on how to design, create and validate a spatial

#### television

### Smart Civil Structures Springer Nature

Complete classroom training manuals for Microsoft Excel 2019 for Lawyers. 479 pages and 224 individual topics. Includes practice exercises and keyboard shortcuts. You will learn how to effectively use legal templates, legal business functions (such as the Pv and Fv functions) and simple IOLTA management. In addition, you'll receive our complete Excel curriculum. Topics Covered: Getting Acquainted with Excel 1. About Excel 2. The Excel Environment 3. The Title Bar 4. The Ribbon 5. The "File" Tab and Backstage View 6. Scroll Bars 7. The Quick Access Toolbar 8. Touch Mode 9. The Formula Bar 10. The Workbook Window 11. The Status Bar 12. The Workbook View Buttons 13. The Zoom Slider 14. The Mini Toolbar 15. Keyboard Shortcuts File Management 1. Creating New Workbooks 2. Saving Workbooks 3. Closing Workbooks 4. Opening Workbooks 5. Recovering Unsaved Workbooks 6. Opening a Workbook in a New Window 7. Arranging Open Workbook Windows 8. Freeze Panes 9. Split Panes 10. Hiding Creating a New 3D Maps Tour 3. Editing a 3D Maps Tour 4. and Unhiding Workbook Windows 11.Comparing Open Workbooks 12. Switching Open Workbooks 13. Switching to Full Screen View 14. Working With Excel File Formats 15. AutoSave Online Workbooks Data Entry 1. Selecting Cells 2. Entering Text into Cells 3. Entering Numbers into Cells 4. AutoComplete 5. Pick from Drop-Down List 6. Flash Fill 7. Selecting Ranges 8. Ranged Data Entry 9. Using AutoFill Creating Formulas 1. Ranged Formula Syntax 2. Simple Formula Syntax 3. Writing Formulas 4. Using AutoSum 5. Inserting Functions 6. Editing a Range 7. Formula AutoCorrect 8. AutoCalculate 9. Function Compatibility Copying & Pasting Formulas 1. Relative References and Absolute References 2. Cutting, Copying, and Pasting Data 3. AutoFilling Cells 4. The Undo Button 5. The Redo Button Columns & Rows 1. Selecting Columns & Rows 2. Adjusting Column Width and Row Height 3. Hiding and Unhiding Columns and Rows 4. Inserting and Deleting Columns and Rows Formatting Worksheets 1. Formatting Cells 2. The Format Cells Dialog Box 3. Clearing All Formatting from Cells 4. Copying All Formatting from Cells to Another Area Worksheet Tools 1. Inserting and Deleting Worksheets 2. Selecting Multiple Worksheets 3. Navigating Worksheets 4. Renaming Worksheets 5. Coloring Worksheet Tabs 6. Copying or Moving Worksheets Setting Worksheet Layout 1. Using Page Break Preview 2. Using the Page Layout View 3. Opening The Page Setup Dialog Box 4. Page Settings 5. Setting Margins 6. Creating Headers and Footers 7. Sheet Settings Printing

becoming more popular as academics and policy makers recognise the value of place in research and policy making. Recent spatial microsimulation models have been used to analyse health and social at the effect of policy change for small areas. This provides a powerful analysis tool for researchers and policy makers. This book covers preparing the data for spatial microsimulation; a number of methods for both static and dynamic spatial reasonable; and the future of spatial microsimulation. The book will be an policy maker looking to design and create a spatial microsimulation model. This book

who are commissioning a spatial microsimulation model, or looking to commission work using a spatial

microsimulation model, as it provides information on the different methods in a non-technical way.

## Microsoft® Access® 2010 Step by Step Human Kinetics

Unlock the secrets of Access 2013 and discover how to use your data in creative ways. With this book's easy step-by-step instructions, you'll learn how to build and maintain a full-featured database and even turn it into a web app. You also get tips and practices from the pros for good database design-ideal whether you're using Access

Organize and update lists, documents, catalogs, and other types of information. Create your own by building your own templates Find what you need fast. Search, sort, and summarize huge amounts of

data in minutes. Put your info to use. Turn raw info into well-formatted printed reports. Dive into Access programming. Automate complex tasks and solve common challenges.

The Chicago Manual of Style Elsevier A smart civil structure integrates smart materials, sensors, actuators, signal processors, communication networks, power sources, diagonal strategies, control strategies, repair strategies, and life-cycle management strategies. It should function optimally and safely in its environment and maintain structural integrity during strong winds, severe earthquakes, and other extreme events. This book extends from the fundamentals to the state-of-the-art. It covers the elements of smart civil structures, their integration, and their functions. The elements consist of smart materials, sensors, control devices, signal processors, and communication networks. Integration refers to multi-scale modelling and model updating, multi-type sensor placement, control theory, and collective placement of control devices and sensors. And the functions include structural health monitoring, structural vibration control, structural self-repairing, and structural energy harvesting, with emphasis on their synthesis to form truly smart civil structures. It suits civil engineering students, professionals, and researchers with its blend of principles and practice.

Microsoft Access 2019 and 365 Training Manual Classroom in a Book Microsoft Press The Sears List of Subject Headings, an outstanding name amongst subject headings lists, is used all over the world in small and medium sized libraries. It has constantly been revised and kept up to date, both in its methods and contents, by incorporating new subjects and updated organizational machinery. Being handy, simple, inexpensive and always current, the marginalization, and resistance. Featuring Sears List is a convenient choice for teaching subject headings work in library schools. User's Guide to Sears List of Subject Headings, 2nd Edition is a companion book which, although based on the accessible anthology is perfect for students 222nd edition of the Sears List, should also be useful to the libraries using some previous edition. It attempts to explain the theoretical foundations, history and application of the Sears List as well as of the subject headings work ion general. It explicates the various hidden potentials of the system to construct subject headings needed for local situations. The object of this small, practical introduction is to be well as techniques to design and deploy simple, clear and illustrative. The book assumes no prior knowledge either of the Sears List or of subject headings work in general. It is a manual for beginners to understand the importance of vocabulary control, the process of subject analysis, the structure and organization of the Sears List, and the methods to locate, specify and construct subject headings and provide cross references for the public catalogue. Subject headings in the complex areas of languages, literatures, biographical and geographical works are given a chapter each. Review questions and exercises conclude most chapters. A bibliography and glossary are valuable features of this work Handbook of Media Economics IGI Global Healthcare providers, consumers, researchers and policy makers are inundated with unmanageable amounts of information, including evidence from healthcare research. It has become impossible for all to have the time and resources to find, appraise and interpret this evidence and incorporate it into healthcare decisions. Cochrane Reviews respond to this challenge by identifying, appraising and synthesizing research-based evidence and presenting it in a standardized format, published in The Cochrane Library (www.thecochranelibrary.com). The Cochrane Handbook for Systematic Reviews of Interventions contains methodological guidance for the preparation and maintenance of Cochrane intervention reviews. Written in a clear and accessible format, it is the essential manual for all those preparing, maintaining and reading Cochrane reviews. Many of the principles and methods described here are appropriate for

systematic reviews applied to other types of research and to systematic reviews of interventions undertaken by others. It is hoped therefore that this book will be invaluable to all those who want to understand the role of systematic reviews, critically appraise published reviews or perform reviews themselves. Simulation in Computer Network Design and Modeling: Use and Analysis TeachUcomp Inc. "Census microdata are the confidential records of specific individuals and housing reference to the Ribbon, the new Microsoft units from whom Decennial Census or American Community Survey responses have been obtained. The U.S. Census Bureau also draws a sample from the full set of microdata and makes these sampled records available in the Public Use Microdata Sample (PUMS) data products, so that users can develop their own tabulations. These data are being used by state departments of program and discover how to use your data in transportation (DOTs) and metropolitan planning organizations (MPOs) for studies, such as analyses of the commuting characteristics of population subgroups, and for supporting travel demand model and land use models."--Preface

### Solar Panel Installation Guide and User's Manual Memory Book: Smaran Shakti

Few words have generated as much debate and controversy as the word race. Through a critical examination of this complex subject, this anthology brings together essential contributions to the study of race and racialization. An excellent compilation of classic and contemporary works by academic and activist writers, Race and Racialization provides historical, comparative, and global perspectives on race and its intersection with gender, class, ethnicity, indigeneity, and sexuality. This well-updated second edition includes a new section on state multiculturalism and a diverse ensemble of Canadian and international contributors who explore such relevant themes as colonialism, institutional racism, ethnocentrism, privilege, introductions to each piece written by the editors, annotated lists of supplementary readings to encourage further exploration, and contributions by activists from Idle No More and Black Lives Matter, this comprehensive and highly studying race, racism, cultural diversity, identity and belonging, social inequality, and social justice.

preview Organize information with new SmartArt diagrams and charts Insert references, footnotes, indexes, a table of contents Send documents for review and manage revisions Turn your ideas into blogs, Web pages, and more Your all-in-one learning experience includes: Files for building skills and practicing the book's lessons Fully searchable eBook Bonus quick Office interface Windows Vista Product Guide eBook-plus more resources and extras on CD For customers who purchase an ebook version of this title, instructions for downloading the CD files can be found in the ebook.

Access 2013: The Missing Manual IGI Global Unlock the secrets of this powerful database creative ways. With this book's easy step-by-step process, you'll quickly learn how to build and maintain a complete Access database, using Access 2013's new, simpler user interface and templates. You also get practices and tips from the pros for good database design-ideal whether you're using Access for school, business, or at home. The important stuff you need to know: Build a database with ease. Store information to track numbers, products, documents, and more. Customize the interface. Build your own forms to make data entry a snap. Find what you need fast. Search, sort, and summarize huge amounts of information. Put your data to use. Turn raw info into printed reports with attractive formatting. Share your data. Collaborate online with SharePoint and the Access web database. Dive into Access programming. Get tricks and techniques to automate common tasks. Create rich data connections. Build dynamic links with SQL Server, SharePoint, and other systems. Access 2010 Programmer's Reference Taylor & Francis

This contributed volume is primarily intended for graduate and professional audiences. The book provides a basic understanding of urban air quality issues, root causes for local and urban air pollution, monitoring and modelling techniques, assessment, and control options to manage air quality at local and urban scale. The book also offers useful information on indoor air quality and smart sensors, which are gaining much importance in current times.

Microsoft Access 2010 - Intermediate "O'Reilly Media, Inc."

A must-have collection of Office 2010 application Bibles, written by the world?s leading experts Talk about a bargain! Office 2010 Library offers enormous savings on four invaluable resources that boast nearly 5,000 pages and cover the core Office programs: Excel, Access, PowerPoint, and Word. The world?s leading experts of these applications provide you with an arsenal of information on the latest version of each program. Three CDs are also included that feature bonus material, including helpful templates, worksheets, examples, and more to enhance your Microsoft Office 2010 experiences. Features four essential books on the most popular applications included in the Office 2010 suite: Excel, Access, PowerPoint, and Word Excel 2010 Bible?serves as an indispensable reference for Excel users, no matter your level of expertise, and updates you on the latest Excel tips, tricks, and techniques Access 2010 Bible?offers a thorough introduction to database fundamentals and terminology PowerPoint 2010 Bible?shows you how to use the new features of PowerPoint 2010 and make successful presentations Word 2010 Bible?begins with a detailed look at all the new features in Word 2010 and then expends to cover more advanced, intricate topics Office 2010 Library presents you with all-encompassing coverage that you won?t find anywhere else!

Microsoft Excel 2019 for Lawyers Training Manual Classroom in a Book Access 2010: The Missing Manual

"This book provides relevant theoretical frameworks and the latest empirical research finding to improve understanding of geospatial discovery methodologies and technologies, as geospatial resources in Information Infrastructures"--Provided by publisher. Introduction to Social Policy Analysis Wiley A Simple Practical Guide to Solar Energy Designing and Installing Photovoltaic Solar Electric Systems The Solar Electricity Handbook is a practical and straightforward guide to using electric solar panels. Assuming no previous knowledge, the book explains how solar panels work, how they can be used and explains the steps you need to take to successfully design and install a solar photovoltaic system from scratch. This books contains all basic knowledge for exmple: 1. Selection Solar panel 2. Calculation of requirement of battery, inverter etc 3. Various Types Solar Connectors 4. Solar Power Charge Controllers, 5. Wire and cables and connections 6 Junction Box and connection 7. Safety Measures 8. Government subsidy Rules 9. List of Sppliers and manufacturers in India for Solar panel, battery and other Equipments 10 Clculation of size of solar cables 11. Price list of Panels and other resourses. 12 Roof Installation 13. Ground Installation. 14 Pole installation 15. Different type of solar cell technology 16. Solar accessories and equipments and much more. <u>Altova® Authentic® Desktop 2010 User &</u> <u>Reference Manual</u> Transportation Research Board

Experience learning made easy-and quickly teach yourself how to create impressive documents with Word 2007. With Step By Step, you set the pace-building and practicing the skills you need, just when you need them! Apply styles and themes to your document for a polished look Add graphics and text effects-and see a live

Microsoft Project 2016 Training Manual Classroom *in a Book* Routledge

Searchable electronic version of print product with fully hyperlinked cross-references.

Office 2010 Library CRC Press

This latest volume in the World Yearbook of Education series examines the relationship between assessment systems and efforts to advance equity in education at a time of growing inequalities. It focuses on the political motives behind the expansion of an assessment industry, the associated expansion of an SEN industry and a growth in consequential accountability systems. Split into three key sections, the first part is concerned with the assessment industry, and considers the purpose and function of assessment in policy and politics and the political context in which particular assessment practices have emerged. Part II of the book, on assessing deviance, explores those assessment and identification practices that seek to classify

different categories of learners, including children with Limited English Proficiency, with special needs and disabilities and with behavioural problems. The final part of the book considers the consequences of assessment and the possibility of fairer and more equitable alternatives, examining the production of inequalities within assessment in relation to race, class, gender and disability. Discussing in detail the complex historical intersections of assessment and educational equity with particular attention to the implications for marginalised populations of students and their families, this volume seeks to provide reframings and reconceptualisations of assessment and identification by offering new insights into economic and cultural trends influencing them. Coedited by two internationally renowned scholars, Julie Allan and Alfredo J. Artiles, World Yearbook of Education 2017 will be a valuable resource for researchers, graduates and policy makers who are interested in the economic trends of global education assessment.